# **IME's Wiki**

Here you can find some information about your digital life on our institute.

# **Survival Guide**

To make a long history short, you'll absolutely need to:

- 1. [Create an unique password](https://id.usp.br);
- 2. [Create an e-mail account \(@ime.usp.br/@usp.br\);](https://id.usp.br)
- 3. [Subscribe to your graduate program's mail list](#page--1-0)

Para os estudantes dos programas de pós-graduação do instituto, temos as seguintes listas que recebem avisos e informes do instituto:

Para se inscrever, basta usar os links abaixo.

- [g-posbio](http://lists.ime.usp.br/listinfo/g-posbio)  Bioinformática
- [g-posmac](http://lists.ime.usp.br/listinfo/g-posmac) Ciência da Computação
- [g-posmae](http://lists.ime.usp.br/listinfo/g-posmae)  Estatística
- [g-posmap](http://lists.ime.usp.br/listinfo/g-posmap)  Matemática Aplicada
- [g-posmat](http://lists.ime.usp.br/listinfo/g-posmat) Matemática
- [g-posmpem](http://lists.ime.usp.br/listinfo/g-posmpem)  Mestrado Profissional em Ensino de Matemática

As listas devem aceitar automaticamente inscrições de emails do domínio usp.br (incluindo @usp.br, @ime.usp.br e @alumni.usp.br).

Também temos as listas de pós-doc cuja inscrição se dá de forma manual via solicitação por email à SI. São estas:

- g-posdocmac Ciência da Computação
- g-posdocmae Estatística
- g-posdocmap Matemática Aplicada
- g-posdocmat Matemática

# **Services**

We provide to our community a range of services. Some of them require the *unique password*, while others do use a local account on our internal network. There's a more comprehensive description of those services [here](https://wiki.ime.usp.br/english:servicos).

### **Email**

Currently, our e-mail accounts (@ime.usp.br) are provided by Google. The same goes for @usp.br accounts. To create an e-mail account, you should login with your unique password to <https://id.usp.br/>and follow the instructions. After a few minutes, you can access it via <http://email.usp.br>.

#### [Do not forget to subscribe to your graduate program's mailing list!](#page--1-0)

Para os estudantes dos programas de pós-graduação do instituto, temos as seguintes listas que recebem avisos e informes do instituto:

Para se inscrever, basta usar os links abaixo.

- **g-posbio** Bioinformática
- [g-posmac](http://lists.ime.usp.br/listinfo/g-posmac) Ciência da Computação
- [g-posmae](http://lists.ime.usp.br/listinfo/g-posmae)  Estatística
- [g-posmap](http://lists.ime.usp.br/listinfo/g-posmap)  Matemática Aplicada
- [g-posmat](http://lists.ime.usp.br/listinfo/g-posmat) Matemática
- [g-posmpem](http://lists.ime.usp.br/listinfo/g-posmpem)  Mestrado Profissional em Ensino de Matemática

As listas devem aceitar automaticamente inscrições de emails do domínio usp.br (incluindo @usp.br, @ime.usp.br e @alumni.usp.br).

Também temos as listas de pós-doc cuja inscrição se dá de forma manual via solicitação por email à SI. São estas:

- g-posdocmac Ciência da Computação
- g-posdocmae Estatística
- g-posdocmap Matemática Aplicada
- g-posdocmat Matemática

### **Internet**

Internet access is provided campus-wide by [eduroam](https://www.eduroam.org/). To be able to use it, follow the instructions at their website. If you need to connect a device to our ethernet ports, be sure to add your device to our database at <https://copaco.ime.usp.br>.

### **IME's Local Lab Account**

This [account](https://wiki.ime.usp.br/english:servicos:contas) gives access to our local computing resources. To create this account, you'll need the aforementioned e-mail account. Then, just log in to<https://criaconta.ime.usp.br>and follow the instructions.

Some of our available resources:

access to our labs, printers and personal webpage;

- two gigabytes of disk quota (shared between labs and webpage);
- printers "moby" (bloco A, room A130), "escada" (bloco A, second floor, near Antonio Gilioli Auditorium) and "compasso" (bloco B, first floor, near the elevator);

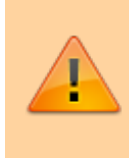

Please be aware that we **do not** ask anybody to send any password over the wire. If you receive any e-mails about any procedure envolving your password, just ignore it. Or report it to us, if unsure.

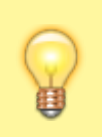

When dealing with senstive files, it's generally a good idea saving them to the "private" folder, at your home directory.

There's also other types of accounts: institucional accounts (project-wide accounts, departaments etc.) and purely local accounts (with no e-mail associated, using the -local suffix). Those types of accounts can be requested at the same site (<https://criaconta.ime.usp.br>), albeit only by faculty and administrative staff.

# **USP systems**

A fair share of the systems available to students and staff is located at <https://uspdigital.usp.br/>, where you can find links to nearly all systems integrated to the unique password system. One of them, and, perhaps, the more important is [Janus](https://uspdigital.usp.br/janus), the academic portal for postgraduates.

As per usual, to access those systems, you must have an USP number and already created your unique password at the [first access](https://id.usp.br/primeiro-acesso).

Howeve, there are a few noteworthy systems not listed at <https://uspdigital.usp.br/>:

- Libraries: [http://dedalus.usp.br/;](http://dedalus.usp.br/)
- USP-wide IT ticket: [https://atendimentosti.usp.br/;](https://atendimentosti.usp.br/)
- E-mail account creation: [https://id.usp.br/;](https://id.usp.br/)
- IME's local systems: <http://sistemas.ime.usp.br/>.

From: <https://wiki.ime.usp.br/> - **Wiki da Rede IME**

Permanent link: **[https://wiki.ime.usp.br/english\\_start?rev=1585846437](https://wiki.ime.usp.br/english_start?rev=1585846437)**

Last update: **2020-04-02 13:53**

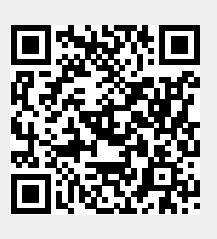